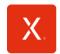

# INNKALLING TIL ORDINÆR GENERALFORSAMLING I XPLORA TECHNOLOGIES AS

Det innkalles herved til ordinær generalforsamling i Xplora Technologies AS (org. nr. 916 752 628) («**Selskapet**») som avholdes digitalt den 16. mai 2024 kl. 12:00.

Møtet vil bli åpnet av styrets leder, Tore Engebretsen.

#### Dagsorden:

- 1. Valg av møteleder og en person til å medundertegne protokollen
- 2. Godkjennelse av innkallingen og dagsorden
- 3. Godkjennelse av årsregnskap og styrets årsberetning for 2023
- 4. Godkjennelse av godtgjørelse til styret, revisjonsutvalget og utvalget for ansatte og organisasjon 2023-2024
- 5. Fastsettelse av honorar til styrets medlemmer 2024-2025
- 6. Fastsettelse av honorar til revisjonsutvalget 2024-2025
- 7. Fastsettelse av honorar til utvalget for ansatte og organisasjon 2024-2025
- 8. Godkjennelse av honorar til Selskapets revisor
- 9. Styrefullmakt til å utstede nye aksjer
- 10. Styrefullmakt til å erverve nye aksjer
- 11. Endring av vedtektene
- 12. Valg av valgkomité og godkjennelse av retningslinjer
- 13. Styrevalg

# **Deltagelse**

Den elektroniske deltagelsen er organisert av DNB Bank Verdipapirservice og dets underleverandør Lumi. Gjennom å delta på den elektroniske generalforsamlingen vil aksjeeiere være i stand til å høre på audiocast av møtet, se presentasjonen, stille spørsmål til sakene på agendaen og foreta avstemming i reell tid ved den ordinære generalforsamlingen.

Det er ikke nødvendig med registrering for å delta online, men aksjonærer må være pålogget før møtet begynner. Er man ikke logget inn innen generalforsamlingen starter vil man ikke kunne delta. Innlogging starter en time før. Det vises til informasjon under og til egen guide om hvordan aksjonærer kan delta elektronisk.

For å kunne delta på den elektroniske generalforsamlingen må aksjeeiere gå inn på Lumi AGM-løsningen ved å gå til Lumi AGMs hjemmeside: https://dnb.lumiagm.com/.

Når aksjeeierne har åpnet hjemmesiden må aksjeeierne taste inn "Meeting ID" 156-966-015 og klikke "Join".

Alternativt kan man benytte følgende direktelink for å delta: <a href="https://dnb.lumiagm.com/156966015">https://dnb.lumiagm.com/156966015</a>

Alle aksjonærer registrert i VPS blir tildelt deres eget unike referansenummer og PIN-kode av VPS-systemet til bruk for generalforsamlingen. Disse er tilgjengelig gjennom VPS investortjenester. Logg deg på investortjenester, velg Hendelser, Generalforsamling. Klikk på ISIN og du vil kunne se ditt unike referanse-nummer (Ref.nr.) og PIN-kode.

Aksjonærer som ikke finner sitt unike referansenummer og PIN-kode i investortjenester eller mottatt per post, kan kontakte DNB Bank Verdipapirservice på tlf: +47 23 26 80 20, eller sende en e-post til genf@dnb.no.

# NOTICE OF ANNUAL GENERAL MEETING IN XPLORA TECHNOLOGIES AS

Notice is hereby given that the annual general meeting of Xplora Technologies AS (reg. no. 916 752 628) (the "**Company**") will be digitally held on 16 May 2024 at 12:00.

The meeting will be opened by the chairman of the board of directors, Tore Engebretsen.

# Agenda:

- 1. Election of chairman and one person to co-sign the minutes
- 2. Approval of the notice and agenda
- 3. Approval of annual accounts and annual report for 2023
- Approval of remuneration to the board members, the audit committee, and the people and organisation committee 2023-2024
- 5. Determination of remuneration to the board 2024-2025
- Determination of remuneration to the audit committee 2024-2025
- 7. Determination of remuneration to the people and organization committee 2024-2025
- 8. Approval of the remuneration of the Company's auditor
- 9. Board authorisation to issue new shares
- 10. Board authorisation to acquire treasury shares
- 11. Amendments to the articles of association
- 12. Election of nomination committee and approval of guidelines
- 13. Election of board

\*\*\*

# Attendance

The online remote participation is being organised by DNB Bank Issuer Services and its subcontractor Lumi. By attending the online general meeting, shareholders will be able to listen to a live audiocast of the meeting, see the presentation, submit questions relating to the items on the agenda and cast their votes in the real time poll of the annual general meeting.

Registration is not required to participate online, but shareholders must be logged in before the meeting starts. If you are not logged in before the general meeting starts, you will not be able to attend. Log in starts an hour before. See the information below and the separate guide on how shareholders can participate electronically.

In order to attend the virtual general meeting, shareholders need access to the Lumi AGM-solution by visit the Lumi AGM website at: <a href="https://dnb.lumiagm.com/">https://dnb.lumiagm.com/</a>.

When the shareholders have opened the website, the shareholder must enter the "Meeting ID" 156-966-015 and click "Join".

Alternatively, the following direct link can be used to participate: https://dnb.lumiagm.com/156966015

All shareholders registered in the VPS are assigned their own unique reference and PIN code for use in the general meeting, available to each shareholder through VPS Investor Services. Access VPS Investor Services, select Corporate Actions, General Meeting. Click on the ISIN and you can see your reference number (Ref.nr.) and PIN code.

All shareholders who cannot find their own unique reference and PIN code through VPS Investor Service, may contact DNB Investor Services on +47 23 26 80 20, or send an e-mail to <a href="mailtogenf@dnb.no">genf@dnb.no</a>.

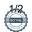

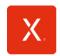

Alle VPS direkte registrerte aksjeeiere har tilgang til investortjenester enten via <a href="https://investor.vps.no/garm/auth/login">https://investor.vps.no/garm/auth/login</a> eller nettbank. Ta kontakt med din kontofører om du mangler tilgang.

Aksjeeiere som ikke har huket av for at de ønsker meldinger fra selskap elektronisk i investortjenester, vil i tillegg få tilsendt pr. post (møteseddel) deres referansenummer og PIN-kode sammen med innkallingen fra Selskapet.

Aksjeeiere som ikke har anledning til selv å delta i den elektroniske generalforsamlingen, kan gi fullmakt. Tildeling av fullmakter kan registreres elektronisk via Selskapets hjemmeside <a href="https://xplora.com/investor">https://xplora.com/investor</a> eller via Investortjenester eller ved at signert blankett sendes til <a href="mailto:genf@dnb.no">genf@dnb.no</a>, eller per post til DNB Bank ASA, Verdipapirservice, Postboks 1600 Sentrum, 0021 Oslo, Norge. Fullmakter med stemmeinstruks kan ikke registreres elektronisk, og må sendes til <a href="mailto:genf@dnb.no">genf@dnb.no</a> (skannet blankett), eller post til DNB Bank ASA, Verdipapirservice, Postboks 1600 Sentrum, 0021 Oslo, Norge.

Aksjeeiere kan allerede nå logge seg inn og gi fullmakt til styrets leder eller en annen person før generalforsamlingen. Aksjeeiere kan fortsatt logge seg på når generalforsamlingen avholdes og overstyre deres tidligere valg.

Aksjer holdt på forvalterkontoer i henhold til allmennaksjeloven § 1-8, samt forskrift om formidlere omfattet av verdipapirsentralloven § 4-5 og tilhørende gjennomføringsforordninger sendes innkalling til forvalter som videreformidler til aksjonærer de holder aksjer for. Aksjonærer skal kommunisere med sin forvalter som har ansvar for å formidle stemmer eller påmelding. Forvalter må i henhold til allmennaksjeloven § 5-3 registrere dette med selskapet senest 2 virkedager før generalforsamlingen.

All VPS registered shareholders may access VPS Investor Services through <a href="https://investor.vps.no/garm/auth/login">https://investor.vps.no/garm/auth/login</a> or internet bank. Contact your VPS account operator if you do not have access.

Shareholders who have not selected electronic corporate messages in Investor Services will also receive their reference number and PIN code by post (on the ballots) together with the notice from the Company.

Shareholders that are prevented from participating in the virtual general meeting may be represented by proxy. Granting of proxy may be registered through the Company's website <a href="https://xplora.com/investor">https://xplora.com/investor</a> or through VPS Investor Services or by e-mail to <a href="mailtogenf@dnb.no">genf@dnb.no</a>, or by regular mail to DNB Bank ASA, Registrars Department, P.O. Box 1600 Centrum, 0021 Oslo, Norway. Proxies with voting instructions cannot be submitted electronically, and must be sent to <a href="mailtogenf@dnb.no">genf@dnb.no</a> (scanned form) or by regular mail to DNB Bank ASA, Registrars Department, P.O. Box 1600 Centrum, 0021 Oslo, Norway.

Shareholders can already now log in and give authorization to the chairman of the board of directors or other person prior to the general meeting. Shareholders can still log in while the general meeting is being held and overrule their previous voting.

Shares held in custodian accounts According to the Public Limited Liability Companies Act § 1- 8, as well as regulations on intermediaries covered by the Central Securities Act § 4-5 and related implementing regulations, notice is sent to custodians who pass on to shareholders for whom they hold shares. Shareholders must communicate with their custodians, who are responsible for conveying votes or enrollment. Custodians must according to Section 5-3 of the Public Limited Liability Companies Act register this with the company no later than 2 working days before the general meeting.

30/04 2024

Jore Engebretsen

Tore Engebretsen

Styrets leder / chairman of the board

# Vedlegg:

- 1. Foreslåtte vedtak
- 2. Oppdaterte vedtekter
- 3. Retningslinjer valgkomité
- 4. Påmeldingsskjema og fullmaktsskjema
- 5. Guide for online deltakelse

# **Appendices:**

- 1. Proposed resolutions
- 2. Updated articles of association
- 3. Instructions nomination committee
- 4. Attendance form and proxy form
- 5. Guide for online participation

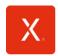

# Vedlegg 1 - Forslag til vedtak

# **Sak 3 – Godkjennelse av årsregnskap og styrets årsberetning for 2023** Selskapets årsrapport og årsberetning for regnskapsåret 2023, samt revisors beretning, er gjort tilgjengelig på Selskapets hjemmeside <a href="https://xplora.com/investor">https://xplora.com/investor</a>.

Som følge av at Selskapet er i en vekstfase og dets strategiske ambisjoner, anbefaler styret at det ikke utdeles utbytte for 2023.

Styret foreslår at generalforsamlingen treffer følgende vedtak:

«Årsregnskapet og årsberetningen for regnskapsåret 2023 godkjennes. Det utdeles ikke utbytte for regnskapsåret 2023.»

# Sak 4 – Godkjennelse av godtgjørelse til styret, revisjonsutvalget og utvalget for ansatte og organisasjon 2023-2024

Styret foreslår at generalforsamlingen treffer følgende vedtak angående godtgjørelse til styremedlemmene for perioden fra den ordinære generalforsamlingen 2023 til den ordinære generalforsamlingen 2024:

«Styrets godtgjørelse for perioden fra den ordinære generalforsamlingen 2023 til den ordinære generalforsamlingen 2024 skal være som følger:

Tore Engebretsen, styrets leder, tilkjennes honorar stort NOK 250 000

Bjørn Christian Eide, styremedlem, tilkjennes honorar stort NOK 200 000

Ingrid Elvira Leisner, styremedlem, tilkjennes honorar stort NOK 200 000

Kari Bech-Moen, styremedlem, tilkjennes honorar stort NOK 200 000

Harald Fredrik Hodne Ulltveit-Moe, styremedlem, tilkjennes honorar stort NOK 200 000»

Styret foreslår videre at generalforsamlingen treffer følgende vedtak angående godtgjørelse til revisjonsutvalgets medlemmer, for perioden fra den ordinære generalforsamlingen 2023 til den ordinære generalforsamlingen 2024:

«Godtgjørelsen til revisjonsutvalget fastsettes slik: Medlem av revisjonsutvalget – NOK 85 000»

Styret foreslår at generalforsamlingen treffer følgende vedtak angående godtgjørelse til medlemmer av utvalget for ansatte og organisasjon, for perioden fra den ordinære generalforsamlingen 2023 til den ordinære generalforsamlingen 2024:

«Godtgjørelsen til utvalget for ansatte og organisasjon fastsettes slik:

Medlem av utvalget for ansatte og organisasjon – NOK 50 000»

#### Sak 5 - Fastsettelse av honorar til styrets medlemmer 2024-2025

Styret foreslår at generalforsamlingen treffer følgende vedtak angående godtgjørelse til styremedlemmene for perioden fra den ordinære generalforsamlingen 2024 til den ordinære generalforsamlingen 2025:

«Styrets godtgjørelse for perioden fra den ordinære generalforsamlingen 2024 til den ordinære generalforsamlingen 2025 skal være som følger:

Tore Engebretsen, styrets leder, tilkjennes honorar stort NOK 275 000

# **Appendix 1 Proposed resolutions**

#### Item 3 - Approval of annual accounts and annual report for 2023

The Company's proposal for annual accounts and annual report for the fiscal year 2023, as well as the auditor's report are available at the Company's website <a href="https://xplora.com/investor">https://xplora.com/investor</a>.

Given the Company being in a growth phase and its strategic ambitions, the board does not recommend a dividend for the year 2023.

The board proposes that the general meeting passes the following resolution:

"The annual accounts, and the board of directors' report for the fiscal year 2023, are approved. No dividend is to be distributed for the fiscal year 2023."

# Item 4 - Approval of remuneration to the board members, the audit committee, and the people and organisation committee 2023-2024

The board proposes that the general meeting passes the following resolution regarding remuneration to the board members for the period from the annual general meeting in 2023 to the annual general meeting in 2024:

"The remuneration of the board shall be the following in the period from the annual general meeting in 2023 to the annual general meeting in 2024:

Tore Engebretsen, chairman of the board, is awarded a remuneration of NOK 250 000

Bjørn Christian Eide, director, is awarded a remuneration of NOK 200 000

Ingrid Elvira Leisner, director, is awarded a remuneration of NOK 200 000

Kari Bech-Moen, director, is awarded a remuneration of NOK 200 000

Harald Fredrik Hodne Ulltveit-Moe, director, is awarded a remuneration of NOK 200 000»

The board furthermore proposes that the general meeting passes the following resolution regarding remuneration to the audit committee members, for the period from the annual general meeting in 2023 to the annual general meeting in 2024:

"Remuneration to the audit committee shall be: Member of the audit committee – NOK 85 000"

The board proposes that the general meeting passes the following resolution regarding remuneration to the people and organisation committee members, for the period from the annual general meeting in 2023 to the annual general meeting in 2024:

"Remuneration to the people and organisation committee shall be:

Member of the people and organisation committee - NOK 50 000"

#### Item 5 - Determination of remuneration to the board 2024-2025

The board proposes that the general meeting passes the following resolution regarding remuneration to the board members for the period from the annual general meeting in 2024 to the annual general meeting in 2025:

"The remuneration of the board shall be the following in the period from the annual general meeting in 2024 to the annual general meeting in 2025:

Tore Engebretsen, chairman of the board, is awarded a remuneration of NOK 275 000

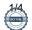

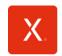

Bjørn Christian Eide, styremedlem, tilkjennes honorar stort NOK 225 000

Ingrid Elvira Leisner, styremedlem, tilkjennes honorar stort NOK 225 000

Kari Bech-Moen, styremedlem, tilkjennes honorar stort NOK 225 000

Harald Fredrik Hodne Ulltveit-Moe, styremedlem, tilkjennes honorar stort NOK 225 000»

# Sak 6 - Fastsettelse av honorar til revisjonsutvalget 2024-2025

Styret foreslår at generalforsamling treffer følgende vedtak angående godtgjørelse til revisjonsutvalgets medlemmer, for perioden fra den ordinære generalforsamlingen 2024 til den ordinære generalforsamlingen 2025:

«Godtgjørelsen til revisjonsutvalget fastsettes slik:

Medlem av revisjonsutvalget - NOK 90 000»

# Sak 7 - Fastsettelse av honorar til utvalget for ansatte og organisasjon 2024-2025

Styret foreslår at generalforsamlingen treffer følgende vedtak angående godtgjørelse til medlemmer av utvalget for ansatte og organisasjon, for perioden fra den ordinære generalforsamlingen 2024 til den ordinære generalforsamlingen 2025:

«Godtgjørelsen til utvalget for ansatte og organisasjon fastsettes slik:

Medlem av utvalget for ansatte og organisasjon – NOK 50 000»

### Sak 8 - Godkjennelse av honorar til Selskapets revisor

Styret foreslår at generalforsamlingen treffer følgende vedtak:

«Godtgjørelse til Selskapets revisor for lovpålagt revisjon på NOK 1 827 000 for regnskapsåret 2023 godkjennes.»

# Sak 9 - Styrefullmakt til å utstede nye aksjer

Styret foreslår at generalforsamlingen i henhold til asl. § 10-14 gir styret fullmakt til å forhøye Selskapets aksjekapital ved nytegning av aksjer.

Formålet med fullmakten er å gi Selskapet mulighet til å innhente ny kapital fra eksisterende og nye investorer i Selskapet, for å videreutvikle Selskapets teknologi og produkter.

Styret foreslår at generalforsamlingen fatter følgende vedtak:

«Generalforsamlingen i Xplora Technologies AS tildeler styret fullmakt til å forhøye Selskapets aksjekapital, på følgende vilkår:

- a) Aksjekapitalen i Selskapet kan forhøyes i en eller flere omganger med inntil NOK 30 000.
- b) Fullmakten kan benyttes i forbindelse med kapitalinnhentinger for å finansiere Selskapets virksomhet, styrke Selskapets egenkapital, sikre forsvarlig likviditet, aksjebaserte kompensasjonsprogrammer, samt for å realisere strategiske og forretningsmessige mål i Selskapet.
- c) Fullmakten omfatter kapitalforhøyelse ved innskudd i andre eiendel enn penger og rett til å pådra Selskapet særlige plikter i henhold til aksjeloven § 10-2.

Bjørn Christian Eide, director, is awarded a remuneration of NOK 225 000

Ingrid Elvira Leisner, director, is awarded a remuneration of NOK 225 000

Kari Bech-Moen, director, is awarded a remuneration of NOK 225 000

Harald Fredrik Hodne Ulltveit-Moe, director, is awarded a remuneration of NOK 225 000»

# Item 6 - Determination of remuneration to the audit committee 2024-2025

The board proposes that the general meeting passes the following resolution regarding remuneration to the audit committee members, for the period from the annual general meeting in 2024 to the annual general meeting in 2025:

"Remuneration to the audit committee shall be:

Member of the audit committee - NOK 90 000"

# Item 7 - Determination of remuneration to the people and organisation committee 2024-2025

The board proposes that the general meeting passes the following resolution regarding remuneration to the people and organisation committee members, for the period from the annual general meeting in 2024 to the annual general meeting in 2025:

"Remuneration to the people and organisation committee shall be:

Member of the people and organisation committee - NOK 50 000"

# Item 8 - Approval of remuneration of the Company's auditor

The board proposes that the general meeting passes the following resolution:

"Remuneration to the Company's auditor of NOK 1 827 000 for statutory audit for the fiscal year 2023 is approved."

### Item 9 - Board authorization to issue new shares

The board proposes that the general meeting, pursuant to Section 10-14 of the NCA, grant the board authorization to increase the Company's share capital by issuing new shares.

The purpose of the authorization is to enable the Company to raise new capital from existing and new investors in the Company, to further develop the Company's technologies and products.

The board proposes that the general meeting adopts the following resolutions:

«The general meeting of Xplora Technologies AS grants the board authorization to increase the Company's share capital, on the following conditions:

- The Company's share capital may be increased in one or more tranches with up to NOK 30 000.
- b) The authorization may be used in connection with capital raisings to finance the Company's operations, to strengthen the Company's equity and secure a sound liquidity, share based compensation programs as well as to achieve strategic and commercial goals.
- c) The authorization includes share capital increases by contribution in kind and the right to incur special obligations on behalf of the Company, cf. section 10-2 of the NCA.

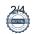

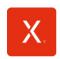

- d) Innbetaling av kontantinnskudd for aksjer skal skje til Selskapets driftskonto. Selskapet skal kunne disponere kapitalinnskuddet også før kapitalforhøyelsen er registrert i Foretaksregisteret, jf. asl. § 10-13.
- e) Fullmakten omfatter ikke beslutning om fusjon etter aksjeloven § 13-5.
- f) Fullmakten gjelder frem til ordinær generalforsamling i 2025, eller senest til 30. juni 2025.
- g) Styret setter ytterligere vilkår og kan beslutte endringer i vedtektene som er nødvendige etter kapitalforhøyelser ved bruk av fullmakten.
- Fullmakter til å forhøye Selskapets aksjekapital som før dagens dato er tildelt styret, oppheves.»

#### Sak 10 - Styrefullmakt til å erverve nye aksjer

Styret foreslår at generalforsamlingen vedtar en fullmakt til styret til å erverve egne aksjer med et samlet pålydende på inntil 10 % av Selskapets aksjekapital.

Styret foreslår at fullmakten til erverv av egne aksjer deles i to:

- i. Inntil 5 % av den samlede pålydende verdi av Selskapets aksjekapital kan benyttes til å erverve aksjer for bruk i forbindelse med oppkjøp, fusjoner og andre transaksjoner, eller amortisering av egne aksjer.
- ii. Inntil 5 % av den samlede pålydende verdien av Selskapets aksjekapital kan benyttes til å erverve aksjer til bruk i kompensasjonsprogrammer.

Fullmakten vil gi Selskapet fleksibilitet og tilbakekjøpte aksjer kan kun benyttes som vederlag ved oppkjøp, fusjoner og andre transaksjoner, kompensasjonsprogrammer eller amortisering av egne aksjer.

Styret foreslår at generalforsamlingen fatter følgende vedtak:

«I henhold til aksjeloven § 9-4 gis styret fullmakt til å erverve eller ta pant i Selskapets egne aksjer, på følgende vilkår:

a) Selskapet kan, i en eller flere omganger, i alt erverve og/eller ta pant i aksjer med samlet pålydende verdi inntil NOK 17 662,65.

Fullmakten kan kun benyttes til å erverve aksjer i følgende sammenhenger:

- Inntil 5 % av den samlede pålydende verdi av Selskapets aksjekapital kan benyttes til å erverve aksjer for bruk i forbindelse med oppkjøp, fusjoner og andre transaksjoner, eller amortisering av egne aksjer.
- Inntil 5 % av den samlede pålydende verdien av Selskapets aksjekapital kan benyttes til å erverve aksjer til bruk i kompensasjonsprogrammer.
  - Fullmakten skal gjelde til ordinær generalforsamling i 2025, eller senest til 30. juni 2025.

- d) Cash payments for share consideration shall be made to the Company's account. The Company may utilize the funds prior to registration of the capital increase in the Norwegian Register of Business Enterprises, cf. Section 10-13 of the NCA.
- e) The authorization does not encompass share capital increase in connection with mergers, cf. Section 13-5 of the NCA.
- f) The authorization is valid until the annual general meeting in 2025, or to 30 June 2025 at the latest.
- g) The board of directors sets the further terms and may resolve amendments to the articles of association made necessary by the capital increase following use of this authorization.
- Board authorizations to share capital increases that have been granted to the board prior to the date of this resolution are annulled."

# Item 10 - Board authorisation to acquire treasury shares

The board of directors proposes that the general meeting grants the board of directors an authorisation to acquire own shares with an aggregate nominal value of up to 10% of the Company's share capital.

The board proposes that the authorization for the acquisition of own shares be divided into two parts:

- Up to 5% of the total nominal value of the Company's share capital can be used to acquire shares for use in connection with acquisitions, mergers, de-mergers and other transactions, or for the amortization of treasury shares.
- Up to 5% of the total nominal value of the Company's share capital can be used to acquire shares for use in compensation programs.

The authorization will provide the Company with flexibility, and repurchased shares may only be used for the purpose of consideration in connection with acquisitions, mergers, de-mergers or other transactions, compensation programs or the amortization of treasury shares.

The board proposes that the general meeting passes the following resolution:

"In accordance with the Norwegian Private Limited Liability Companies Act section 9-4, the board is authorized to acquire or receive security in the Company's own shares, on the following terms:

a) The Company may, on one or more occasions, in total acquire and/or receive security in shares with a combined par value of up to NOK 17 662.65.

The authorisation may only be used to acquire shares in the following contexts:

- Up to 5% of the total nominal value of the Company's share capital may be used to acquire shares for use in connection with acquisitions, mergers, de-mergers and other transactions, or for amortization of treasury shares.
- ii. Up to 5% of the total nominal value of the Company's share capital can be used to acquire shares for use in compensation programs.
  - b) The authorisation shall be valid until the annual general meeting in 2025, or to 30 June 2025 at the latest.

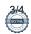

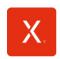

- Det høyeste beløpet som kan betales per aksje er NOK 100. Det laveste beløpet som kan betales per aksje er NOK 1.
- Styret stilles fritt med hensyn til på hvilke måter erverv og avhendelse av egne aksjer skal skje. Erverv og avhendelse av egne aksjer kan skje på den måten styret finner hensiktsmessig.
- Fullmakter til å erverve egne aksjer som før dagens dato er tildelt styret oppheves.»

#### Sak 11 - Endring av vedtektene

Selskapet skal etablere en valgkomité. Styret foreslår generalforsmalingen treffer vedtak om å legge til følgende nye punkt til Selskapets vedtekter:

«Selskapet skal ha en valgkomité.

Valgkomiteen skal bestå av to til fire medlemmer som oppnevnes av generalforsmalingen for en periode på inntil to år. Valgkomiteen skal være sammensatt slik at brede aksjonærinteresser er representert.

Valgkomiteen skal avgi anbefalinger til generalforsamlingen om valg av og godtgjørelse til styrets medlemmer. Generalforsamlingen fastsetter godtgjørelsen til valgkomiteens medlemmer. Generalforsamlingen kan fastsette en instruks for valgkomiteen.»

Oppdaterte vedtekter ligger vedlagt denne innkallingen som Vedlegg 2.

# Sak 12 - Valg av valgkomité og godkjennelse av retningslinjer

I forbindelse med etablering av valgkomité, foreslår styret at Thomas Raaschou (formann) og Reidar Fougner velges som medlemmer av komiteen. Det er styrets oppfatning at Thomas Raaschou og Reidar Fougner er uavhengige og ivaretar aksjonærfellesskapets interesser.

Styret foreslår videre at generalforsamlingen treffer følgende vedtak angående godtgjørelse til valgkomitéens medlemmer, for perioden fra den ordinære generalforsamlingen 2024 ordinære til den generalforsamlingen 2025:

«Godtgjørelsen til valgkomité fastsettes slik:

Leder av valgkomité – NOK 50 000 og NOK 4000 per møte

Medlem av valgkomité - NOK 40 000 og NOK 4000 per møte»

Styret foreslår videre at retningslinjene for valgkomiteen, vedlagt her som Vedlegg 3, godkjennes.

# Sak 13 - Styrevalg

Samtlige styremedlemmer ble på ordinær generalforsamling 2023 valgt for en periode på to år frem til ordinær generalforsamling i 2025, og er følgelig ikke på valg på årets generalforsamling.

- The maximum amount payable for each share is NOK 100. The minimum amount payable for each share is NOK 1.
- The board may at its own discretion decide on the methods of acquisition and disposal of shares. Acquisition and disposal of shares may be made in the manner found appropriate by the board.
- Board authorisations to acquire own shares which have been granted to the board prior to today are annulled."

#### Item 11 - Amendments to the articles of association

The Company shall implement a nomination committee. The board proposes that the general meeting resolves to add the following new section to the Company's articles of association:

"The Company shall have a nomination committee.

The nomination committee shall consist of two to four members appointed by the general meeting for a period of up to two years. The nomination committee shall have a composition such that broad shareholder interests are represented.

The nomination committee will make its recommendation to the general meeting regarding the election of and remuneration to the members of the Board of Directors. The general meeting stipulates the remuneration to the members of the nomination committee. The general meeting may adopt instructions for the nomination committee."

The updated articles of association is attached to this notice as Appendix

# Item 12 - Election of nomination committee and approval of guidelines

In connection with the establishment of a nomination committee, the board proposes that Thomas Raaschou (chairman) and Reidar Fougner are elected as members of the committee. It is the board's opinion that Thomas Raaschou and Reidar Fougner are independent and will take into account the interests of shareholders in general.

The board furthermore proposes that the general meeting passes the following resolution regarding remuneration to the nomination committee members, for the period from the annual general meeting in 2023 to the annual general meeting in 2024:

"Remuneration to the nomination committee shall be:

Chairman of the nomination committee - NOK 50 000 and NOK 4000 for each meeting

Member of the nomination committee - NOK 40 000 and NOK 4000 for each meeting"

The board further proposes that the instructions for the nomination committee, attached hereto as Appendix 3 is approved.

### Item 13 - Election of board

All of the board members were on annual general meeting 2023 elected for a period of two years, until the annual general meeting in 2025, thus are not up for election this year.

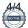

# **VEDTEKTER**

for

# XPLORA TECHNOLOGIES AS

Org. nr. 916 752 628

δ1

Selskapets foretaksnavn er Xplora Technologies AS.

ξ2

Selskapets forretningskontor er i Oslo kommune. Selskapets aksjer skal være registrert i Verdipapirsentralen.

§ 3

Selskapets formål er kjøp og salg av varer og tjenester, samt hva som naturlig hører inn under dette herunder å delta i andre selskaper.

§ 4

Selskapets aksjekapital skal være NOK 176 626,48 fordelt på 44 156 620 aksjer, hver pålydende NOK 0,004.

§ 5

Selskapets styre skal ha inntil 7 medlemmer. Styret velges for to år om gangen. Styrets leder velges av generalforsamlingen. Styremedlemmer kan ta gjenvalg. Ved stemmelikhet skal ikke stemmen til møtelederen være avgjørende.

Selskapet tegnes av styrets leder og daglig leder hver for seg. Styret kan meddele prokura.

§ 6

Selskapet skal ha en valgkomité. Valgkomiteen skal bestå av to til fire medlemmer som oppnevnes av generalforsamlingen for en periode på inntil to år. Valgkomiteen skal være sammensatt slik at brede aksjonærinteresser er representert.

Valgkomiteen skal avgi anbefalinger til generalforsamlingen om valg av og godtgjørelse til styrets medlemmer. Generalforsamlingen fastsetter godtgjørelsen til valgkomiteens medlemmer. Generalforsamlingen kan fastsette en instruks for valgkomiteen.

§ 7

Selskapets aksjer skal være fritt omsettelige. Aksjelovens regler om forkjøpsrett og styresamtykke gjelder ikke.

§ 8

Ordinær generalforsamling avholdes hvert år innen utgangen av juni måned.

På den ordinære generalforsamlingen skal behandles:

- 1. Godkjennelse av årsregnskapet og årsberetningen, herunder utdeling av utbytte.
- 2. Fastsettelse av godtgjørelse til styret og godkjenning av godtgjørelse til revisor.
- 3. Valg av styreleder, styremedlemmer og revisor.
- 4. Andre saker som i henhold til lov eller vedtekt hører inn under generalforsamlingen.

§ 8

For øvrig gjelder bestemmelser i aksjeloven.

Dato: 16. mai 2024

#### Xplora Technologies AS

#### **Instructions for the Nomination Committee**

(adopted by the ordinary general meeting on 16 May 2024)

#### 1 PURPOSE

- 1.1 The Nomination Committee is a preparatory and advisory committee for the general meeting of Xplora Technologies AS (the "Company") and is laid down in Section 6 of the Company's articles of association.
- 1.2 The purpose of these instructions is to provide rules for the work and administrative procedures of the Nomination Committee in accordance with section 7 of the Norwegian Code of Practice for Corporate Governance (Nw.: NUES-anbefalingen), last updated on 14 October 2021.

# 2 MANDATE

- 2.1 The Nomination Committee shall propose candidates for
  - a) members and deputy members (if any) to the Company's board of directors (the "**Board**"). The chair of the Board shall be nominated separately.
  - b) members of the Nomination Committee in accordance with section 3.1 below. The chair of the Nomination Committee shall be nominated separately.
- 2.2 The Nomination Committee shall propose remuneration to the members of the Nomination Committee and to the members of the Board, including remuneration for participation in any board committee.
- 2.3 The Nomination Committee shall on a continued basis consider the need for any changes in the composition of the Board and of the Committee and shall annually have contact with different shareholders of the Company; the members of the Board and with the Company's executive management before the proposal to the general meeting is submitted. The Committee shall be given access to the Board's annual self-evaluation.
- 2.4 The Nomination Committee's reasoned recommendation (for each proposed person to either the Board or the Nomination Committee) shall to the extent possible be made available within the deadline for summoning the general meeting.

# 3 COMPOSITION OF THE NOMINATION COMMITTEE

- 3.1 According to the articles of association, the Nomination Committee shall comprise two (2) to four (4) members.
- 3.2 The members shall be elected by the general meeting.
- 3.3 The composition of the Nomination Committee shall take into account the interests of shareholders in general. The Nomination Committee shall be independent of the Board. No member of the Nomination Committee shall be a member of the Board. The Nomination Committee shall not include the Company's CEO or any other person in the Company's executive management.
- The members of the Nomination Committee, including the chair of the Nomination Committee, shall serve for a term of two years, unless the general meeting otherwise decide. Any member can be re-elected.
- 3.5 The members of the Nomination Committee elected by the general meeting may be removed at any time without cause by the affirmative vote of a majority of the votes cast in a general meeting (ordinary or extraordinary).

#### 4 GUIDELINES FOR THE WORK OF THE NOMINATION COMMITTEE

- 4.1 The Nomination Committee shall ensure that it has access to the expertise required in relation to the duties for which the Nomination Committee is responsible. Subject to approval by the Company, the Committee's expenses are borne by the Company.
- 4.2 The Nomination Committee is entitled to make use of resources available in the Company and to seek advice and recommendations from sources outside of the Company.
- 4.3 In carrying out its work, the Nomination Committee should actively seek to take into considerations the views of shareholders in general and should ensure that its recommendations are endorsed by the Company's largest shareholders.
- 4.4 The Nomination Committee should pay particular attention to the Board's report on its own performance.
- 4.5 The Nomination Committee and the Company shall cooperate in order to provide suitable arrangements for shareholders to submit proposals to the Nomination Committee for candidates for election, *e.g.* through the Company's website.
- 4.6 In proposing candidates for members and deputy members for election to the Board, the Nomination Committee shall take into account that:
  - a) the composition of the Board should ensure that the Board:
    - i) can attend to the common interests of all shareholders;
    - ii) meets the Company's need for expertise, capacity and diversity; hereunder that the Board may form an audit committee in compliance with law and the Company's instruction for the audit committee;
    - iii) can function effectively as a collegiate body; and
    - iv) can operate independently of any special interests;

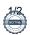

- the majority of the shareholder-elected members of the Board should be independent of the Company's executive management and material business contacts;
- at least two of the shareholder-elected members of the Board should be independent of the main shareholder(s); and c)
- the Board shall not include members of the Company's executive management.
- 4.7 When proposing members to the Nomination Committee, the Nomination Committee should consider the need to facilitate rotation of the members of the Nomination Committee.

#### 5 THE NOMINATION COMMITTEE'S RECOMMENDATION

- 5.1 The Committee's recommendation shall comprise all members of the board of directors.
- 5.2 The recommendation shall provide a justification of how its proposals take into account the interests of shareholders in general and the Company's requirements. The justification should include information on each candidate's competence, capacity, and independence, including inner alia:
  - age, education, and business experience;
  - b) any ownership interest in the Company;
  - c) any assignments carried out for the Company;
  - material appointments with and assignments for other companies and organizations; and
  - (if relevant) how long the candidate has been a member of the Board or the Nomination Committee.

The recommendation should also include a statement that the proposed Board fulfils all formalities, such as the requirements in the Company's articles of association and the statutory requirements set out in Chapter 6 of the Norwegian Public Limited Liability Companies Act with respect to the number of directors, residence requirements, gender representation and the qualification requirement regarding the audit committee (if relevant).

- 5.3 When reporting its recommendation to the general meeting, the Nomination Committee shall also provide an account on how it has carried out its work.
- 5.4 The Nomination Committee shall endeavour to have its recommendation finalized at least 21 days prior to the general meeting, in order for the recommendation to be communicated to the Company's shareholders simultaneously with the notice to the general meeting.

#### 6 **RULES OF PROCEDURE FOR THE NOMINATION COMMITTEE**

- 6.1 The Nomination Committee shall deal with matters in a meeting, unless the chair of the Nomination Committee finds that the matter can be dealt with, in an appropriate way, in writing.
- 6.2 The chair of the Nomination Committee shall ensure that the meetings of the Nomination Committee are announced in a suitable manner and with the necessary advance notice.
- The Nomination Committee may only adopt resolutions when all members participate in the proceedings. Each member of the 6.3 Committee has one vote. Decisions made by the Committee require the agreement of a simple majority of the members represented at the meeting. In the event of an equal number of votes for and against a motion, the Chairman of the Committee shall have the deciding vote.
- The proceedings of the Committee shall be chaired by the chair of the Committee, who shall also prepare matters that are to be dealt 6.4
- 6.5 Minutes shall be taken of the Committee meetings if requested by one or more members. If minutes are written, they shall be signed by all the members of the Committee having participated in the proceedings. Time, place, participants, handling method and the resolutions shall at least be provided. It shall state that the Committee formed a quorum according to item 6.3.

#### 7 **MISCELLANEOUS**

- 7.1 The names of the members of the Nomination Committee shall be available on the Company's website.
- 7.2 Information about any deadlines and procedures for submitting proposals for candidates for election to the Board or Nomination Committee should, in good time, be made available on the Company's website.

#### 8 REMUNERATION

8.1 The remuneration of the Nomination Committee is determined by the general meeting and proposed by the Nomination Committee and shall reflect the character of the Nomination Committee's duties and the time commitment involved.

#### 9 CONFIDENTIALITY

- 9.1 Information and documentation disclosed to members of the Committee shall be kept confidential, unless otherwise decided by the Board or required pursuant to applicable laws or regulations.
- 9.2 Upon resignation, a member of the Nomination Committee shall return or destroy all confidential material concerning the Company which is in his/her possession.

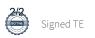

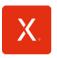

| Ref.nr.: | Pin-kode: |
|----------|-----------|
|----------|-----------|

# Innkalling til ordinær generalforsamling

Ordinær generalforsamling i Xplora Technologies AS avholdes 16. mai 2024, kl. 12:00 som et virtuelt møte.

| Aksjonæren er registrert med følgende antall aksjer ved innkalling:                          | , og stemmer for det antall aksjer som |
|----------------------------------------------------------------------------------------------|----------------------------------------|
| er registrert i eierregisteret i Euronext Securities Oslo (ESO) per Record date 8. mai 2024. |                                        |

Frist for registrering av fullmakter og instrukser er 15. mai 2024 kl. 16:00.

# Elektronisk registrering

Bruk alternativt «Blankett for innsending per post eller e-post for aksjonærer som ikke får registrert sine valg elektronisk»

# **Steg 1** – Registrer deg i påmeldings/registrerings perioden:

- Enten via selskapets hjemmeside <u>www.xplora.com/investor</u> ved hjelp av referansenummer og PIN-kode (for de som får innkalling i posten), eller
- Innlogget i VPS Investortjenester; tilgjengelig på <a href="https://investor.vps.no/garm/auth/login">https://investor.vps.no/garm/auth/login</a> eller gjennom egen kontofører (bank/megler). Når du har logget inn i VPS Investortjenester, velg: Hendelser Generalforsamling ISIN

Du vil se ditt navn, ref.nr, PIN-kode og beholdning. Nederst finner du disse valgene:

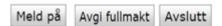

- «Meld på» Det er ikke nødvendig å melde seg på for å delta online.
- «Avgi fullmakt» Her kan du gi fullmakt til styrets leder eller en annen person.
- «Avslutt» Trykk på denne om du ikke ønsker å gjøre noen registrering.

# Steg 2 – På generalforsamlingsdagen:

Online deltakelse: Delta på generalforsamlingen via denne nettsiden <a href="https://dnb.lumiagm.com/156966015">https://dnb.lumiagm.com/156966015</a>. Logg deg på ved hjelp av ref.nr og PIN-kode fra VPS - se steg 1 over for hvordan du finner dette. Aksjonærer kan også få referansenummer og PIN-kode ved å kontakte DNB Bank Verdipapirservice på telefon +47 23 26 80 20 (08:00 – 15:30).

Dersom du ikke er innlogget innen møtet starter vil du få tilgang, men uten stemmerett.

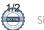

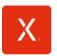

| Ref.nr.: | Pin-kode: |
|----------|-----------|
|----------|-----------|

# Blankett for innsending per post eller e-post for aksjonærer som ikke får registrert sine valg elektronisk.

Signert blankett sendes som vedlegg i e-post\* til genf@dnb.no (skann denne blanketten), eller pr. post til DNB Bank ASA Verdipapirservice, Postboks 1600 Sentrum, 0021 Oslo. Blanketten må være mottatt senest 15. mai 2024 kl. 16:00. Dersom aksjeeier er et selskap, skal signatur være i henhold til firmaattest.

\*Vil være usikret med mindre avsender selv sørger for å sikre e-posten.

|                                      | sine aksjer ønskes represe                                                                                                    | entert p   | å          |         |
|--------------------------------------|----------------------------------------------------------------------------------------------------|------------|------------|---------|
| gen                                  | eralforsamlingen i Xplora Technologies AS som følger (kryss av):                                                                                                    | -          |            |         |
|                                      |                                                                                                    |            |            |         |
|                                      | Fullmakt uten stemmeinstruks til styrets leder eller den hen bemyndiger (ikke kryss av på sakene                                                                                                    | ,          |            |         |
|                                      | Fullmakt med stemmeinstruks til styrets leder eller den hen bemyndiger (kryss av «For», «Mot» e                                                                                                    | eller «Avs | tå» på de  | enkelte |
|                                      | sakene på agendaen under)                                                                                                    |            |            |         |
|                                      | Åpen fullmakt til (ikke kryss av på sakene under - eventuell stemmeinstruks avtales direkte med                                                                                                    | fullmektig | ):         |         |
|                                      |                                                                                                    |            |            |         |
|                                      | (skriv inn fullmektigens navn med blokkbokstaver)                                                                                                    |            |            |         |
| NB: I                                | Fullmektig må kontakte DNB Bank Verdipapirservice på telefon +47 23 26 80 20 (08:00 – 15:30) for påloggingsdei                                                                                                    | taljer     |            |         |
| C4 = =                               | ana ani mia nana akal akia i hambalakil mankarin man madambar. Man mlanda allan uklana mankarin man ana a                                                                                                    |            |            | ا ممما  |
|                                      | nmegivningen skal skje i henhold til markeringer nedenfor. Manglende eller uklare markeringer anses<br>ets og valgkomitéens anbefalinger. Dersom det blir fremmet forslag i tillegg til, eller som erstatning for |            |            |         |
|                                      | ør fullmektigen stemmegivningen.                                                                                                    | ioisiaget  | Tillikaiii | igori,  |
|                                      |                                                                                                    |            |            |         |
| Ag                                   | enda ordinær generalforsamling 16. mai 2024                                                                                                    | For        | Mot        | Avstå   |
| 1.                                   | Valg av møteleder og en person til å medundertegne protokollen                                                                                                    |            |            |         |
| 2.                                   | Godkjennelse av innkallingen og dagsorden                                                                                                    |            |            |         |
| 3.                                   | Godkjennelse av årsregnskap og styrets årsberetning for 2023                                                                                                    |            |            |         |
| 4.                                   | Godkjennelse av godtgjørelse til styret, revisjonsutvalget og utvalget for ansatte og organisasjon 2023-2024                                                                                                    |            |            |         |
| 5.                                   | Fastsettelse av honorar til styrets medlemmer 2024-2025                                                                                                    |            |            |         |
| 6.                                   | Fastsettelse av honorar til revisjonsutvalget 2024-2025                                                                                                    |            |            |         |
| 7.                                   | Fastsettelse av honorar til utvalget for ansatte og organisasjon 2024-2025                                                                                                    |            |            |         |
| 8.                                   | Godkjennelse av honorar til Selskapets revisor                                                                                                    |            |            |         |
| 9.                                   | Styrefullmakt til å utstede nye aksjer                                                                                                    |            |            |         |
|                                      | Styrefullmakt til å erverve nye aksjer                                                                                                    |            |            |         |
| 11.                                  | <u> </u>                                                                                                    |            |            |         |
| 12.                                  | 0 0 1                                                                                                    |            |            |         |
| 13.                                  | Styrevalg                                                                                                    |            |            |         |
| Blanketten må være datert og signert |                                                                                                    |            |            |         |
|                                      |                                                                                                    |            |            |         |
|                                      |                                                                                                    |            |            |         |
|                                      |                                                                                                    |            |            |         |
| Sted                                 | Dato Aksjeeiers und                                                                                                    | derskrift  |            |         |
| 2.50                                 | - and more and                                                                                                    |            |            |         |
|                                      |                                                                                                    |            |            |         |

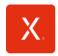

|                                                                                                    | Ref no:                            | PIN-code:                                                                    |  |
|----------------------------------------------------------------------------------------------------|------------------------------------|------------------------------------------------------------------------------|--|
|                                                                                                    | Notice of Ordinary General Meeting |                                                                              |  |
|                                                                                                    |                                    | al Meeting in Xplora Technologies AS<br>6 May at 12:00 as a virtual meeting. |  |
|                                                                                                    |                                    |                                                                              |  |
|                                                                                                    |                                    |                                                                              |  |
|                                                                                                    |                                    |                                                                              |  |
| The shareholder is registered with the following amount of shares at summons: shares registered in Euronext per Record date 8 May 2024. |                                    | , and vote for the number of                                                 |  |

The deadline for electronic registration of proxies of and instructions is 15 May 2024 at 16:00 (CEST).

# **Electronic registration**

Alternatively, use "Form for submission by post or e-mail for shareholders who cannot register their elections electronically".

# **Step 1 –** Register during the enrollment/registration period:

- Either through the company's website <u>www.xplora.com/investor</u> using a reference number and PIN code (for those of you who receive the notice by post-service), or
- Log in through VPS Investor services; available at <a href="https://investor.vps.no/garm/auth/login">https://investor.vps.no/garm/auth/login</a> or through own account manager (bank/broker). Once logged in choose Corporate Actions General Meeting ISIN

You will see your name, reference number, PIN - code and balance. At the bottom you will find these choices:

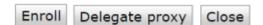

**<sup>&</sup>quot;Enroll" -** There is no need for registration for online participation.

# **Step 2 –** The general meeting day:

Online participation: Please login through <a href="https://dnb.lumiagm.com/156966015">https://dnb.lumiagm.com/156966015</a>. You must identify yourself using the reference number and PIN - code from VPS - see step 1 above. Shareholders can also get their reference number and PIN code by contacting DNB Bank Registrars Department by phone +47 23 26 80 20 (08:00-am - 3:30 pm).

If you are not logged in before the meeting starts, you will be granted access, but without the right to vote.

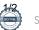

<sup>&</sup>quot;Delegate Proxy" - Give proxy to the chair of the Board of Directors or another person.

<sup>&</sup>quot;Close" - Press this if you do not wish to make any registration.

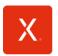

| Ref no: | PIN-code: |
|---------|-----------|
|---------|-----------|

shares would like to be represented at the general

# Form for submission by post or e-mail for shareholders who cannot register their elections electronically.

The signed form can be sent as an attachment in an e-mail\* to <a href="mail">genf@dnb.no</a> (scan this form) or by post service to DNB Bank Registrars Department, P.O Box 1600 Sentrum, 0021 Oslo. The registration of proxies and instructions must be received no later than 15 May 2024 at 16:00 (CEST) If the shareholder is a company, the signature must be in accordance with the company certificate. \*Will be unsecured unless the sender himself secure the e-mail.

| meeting in Xplora Technologies AS as follows (mark off): |                                                                                                    |             |              |         |
|----------------------------------------------------------|----------------------------------------------------------------------------------------------------|-------------|--------------|---------|
|                                                          | Open proxy for the Board of Directors or the person he or she authorizes (do not mark the items below) Proxy of attorney with instructions to the Board of directors or the person he or she authorizes (mark "For", "Against" or "Abstain" on the individual items below) |             |              |         |
| Not                                                      | (enter the proxy solicitors name in block letters) e: Proxy solicitor must contact DNB Bank Registrars Department by phone +47 23 26 80 20 (08:00-am – 3:30                                                                                                    | pm) for log | jin details. |         |
| boar                                                     | ng shall take place in accordance with the instructions below. Missing or unclear markings are cond's and the election committee's recommendations. If a proposal is put forward in addition to, or as osal in the notice, the proxy solicitor determines the voting.      |             |              |         |
| Age                                                      | enda for the Annual General Meeting 16 May 2024                                                                                                    | For         | Against      | Abstain |
| 1.                                                       | Election of chairman and one person to co-sign the minutes                                                                                                    |             |              |         |
| 2.                                                       | Approval of the notice and agenda                                                                                                    |             |              |         |
| 3.                                                       | Approval of annual accounts and annual report for 2023                                                                                                    |             |              |         |
| 4.                                                       | Approval of remuneration to the board members, the audit committee, and the people and organisastion committee 2023-2024                                                                                                    |             |              |         |
| 5.                                                       | Determination of remuneration to the board 2024-2025                                                                                                    |             |              |         |
| 6.                                                       | Determination of remuneration to the audit committee 2024-2025                                                                                                    |             |              |         |
| 7.                                                       | Determination of remuneration to the people and organization committee 2024-2025                                                                                                    |             |              |         |
| 8.                                                       | Approval of the remuneration of the Company's auditor                                                                                                    |             |              |         |
| 9.                                                       | Board authorisation to issue new shares                                                                                                    |             |              |         |
| 10.                                                      | Board authorisation to acquire treasury shares                                                                                                    |             |              |         |
| 11.                                                      | Amendments to the articles of association                                                                                                    |             |              |         |
| 12.                                                      | Election of nomination committee and approval of guidelines                                                                                                    |             |              |         |
| 13.                                                      | Election of board                                                                                                    |             |              |         |
| The                                                      | form must be dated and signed                                                                                                    |             |              |         |
| Place                                                    | e Date Shareholder's signature                                                                                                    |             |              |         |

# GUIDE FOR ONLINE DELTAKELSE XPLORA TECHNOLOGIES AS 16. MAI 2024

Xplora Technologies AS vil gjennomføre ordinær generalforsamling den 16. mai 2024 kl. 12:00 som et digitalt møte, hvor du får muligheten til å delta online med din pc, telefon eller nettbrett. Nedenfor følger en beskrivelse av hvordan du deltar online.

Vi gjør samtidig oppmerksom på at du også har mulighet til å gi fullmakt før møtet. Se innkalling for nærmere detaljer for hvordan gi fullmakt. Om du gir fullmakt kan du fortsatt logge deg på generalforsamlingen for å følge med samt stille spørsmål, men du vil ikke få muligheten til å stemme på sakene.

Ved å delta online vil aksjonærer få direktesendt webcast (lyd og video) fra generalforsamlingen, mulighet til å stille skriftlige spørsmål, samt avgi stemme på hver enkelt av sakene. Sikker identifisering av aksjonærene blir gjort ved å bruke det unike referansenummeret og PIN-koden som tildeles hver aksjonær og fullmektig i Verdipapirsentralen (Euronext VPS) for generalforsamlingen.

Ingen påmelding er nødvendig for aksjonærer som vil delta online, men aksjonærer <u>må være logget inn før generalforsamlingen starter.</u> Logger du inn etter at generalforsamlingen har startet vil du få tilgang, men uten stemmerett.

Aksjonærer som ikke finner sitt referansenummer og PIN-kode for pålogging, eller har andre tekniske spørsmål er velkomne til å ringe DNB Bank Verdipapirservice på telefon +47 23 26 80 20 (mellom 08:00-15:30)

# HVORDAN FÅ TILGANG TIL GENERALFORSAMLINGEN ONLINE

For å kunne delta online må du gå inn på følgende nettside: https://dnb.lumiagm.com

enten på din smarttelefon, nettbrett eller pc. Alle store kjente nettlesere, som Chrome, Safari, Edge, Firefox etc. støttes.

Skriv inn Møte-ID: 156-966-015 og klikk BLI MED PÅ MØTET:

Alternativt skriv/lim inn direkte lenke i din nettleser https://dnb.lumiagm.com/156966015

Du må så identifisere deg med:

- a) Ref. nummer fra VPS for generalforsamlingen
- b) PIN-kode fra VPS for generalforsamlingen

Når du er logget inn kommer du til informasjonssiden til generalforsamlingen. Her finner du informasjon fra selskapet og hvordan dette fungerer teknisk. **Merk at du må ha internettilgang under hele møtet. Om du skulle logge ut, logg deg inn igjen på nytt ved å følge stegene over.** 

# **HVORDAN MOTTA REFERANSENUMMER OG PIN-KODE FRA VPS**

Alle aksjonærer registrert i VPS blir tildelt deres eget unike referansenummer og PIN-kode av VPS-systemet for bruk til generalforsamlingen. Disse er tilgjengelig gjennom VPS investortjenester. Logg deg på investortjenester, velg Hendelser, Generalforsamling. Klikk på ISIN og du vil kunne se ditt unike referanse-nummer (Ref.nr.) og PIN-kode.

Alle VPS direkte registrerte aksjeeiere har tilgang til investortjenester enten via <a href="https://investor.vps.no/garm/auth/login">https://investor.vps.no/garm/auth/login</a> eller nettbank. Ta kontakt med din kontofører om du mangler tilgang.

Aksjeeiere som ikke har huket av for at de ønsker meldinger fra selskap elektronisk i investortjenester, vil i tillegg få tilsendt pr. post deres referansenummer og PIN-kode sammen med innkallingen fra selskapet (på registreringsblankett).

**Forvalterregistrerte aksjeeiere:** Aksjer som er holdt på en Forvalterkonto (nominee), må utøve sin stemmerett via sin forvalter. Vennligst kontakt din forvalter om du ønsker ytterligere informasjon om dette.

#### **HVORDAN AVGI STEMME**

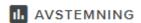

Når saker er tilgjengelig for avstemning kan du stemme på alle saker så raskt du ønsker. Saker lukkes etter hvert som generalforsamlingen behandler de. Saker vil skyves til din skjerm. Klikk på AVSTEMNING om du klikker deg bort fra avstemmingen.

For å stemme, trykk på ditt valg på hver av sakene. FOR, MOT eller AVSTÅR. Når du har avgitt stemme vil du se at ditt valg er markert. Du får også et valg hvor du kan stemme samlet på alle saker. Bruker du dette valget kan du fortsatt overstyre valget på enkelte saker om ønskelig.

For å endre din stemme, klikk på et annet valg. Du kan også velge å kansellere. Du kan endre eller kansellere din avgitte stemme helt fram til møteleder avslutter avstemningen på de enkelte sakene. Ditt siste valg vil være gjeldende.

NB: Innloggede aksjonærer som har gitt fullmakt, vil ikke få muligheten til å stemme, men kan følge med og skrive meldinger om ønskelig.

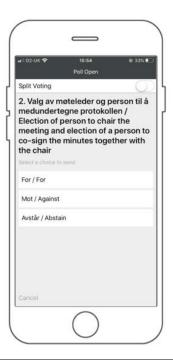

#### SPØRSMÅL TIL MØTELEDER

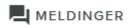

Spørsmål eller kommentarer om sakene på agendaen kan sendes inn av aksjonærene eller fullmektigene under hele generalforsamlingen, så lenge møteleder holder åpent for dette.

For å se publiserte spørsmål fra andre aksjonærer, eller dersom du selv ønsker å stille spørsmål eller gi kommentar til noen av sakene på agendaen, velg meldingsikonet.

Skriv inn spørsmålet eller kommentaren din i meldings boksen der det står «Still et spørsmål». Når du har skrevet ferdig, klikk på send knappen.

Spørsmål sendt inn online vil bli moderert før de går til møteleder. Dette for å unngå gjentakelse av spørsmål samt fjerning av upassende språk.

Alle aksjonærer som sender inn spørsmål eller kommentarer vil bli identifisert for andre aksjonærer ved navn, men ikke aksjebeholdning.

# **GUIDE FOR ONLINE PARTICIPATION XPLORA TECHNOLOGIES AS 16 MAY 2024**

Xplora Technologies AS will hold ordinary general meeting on May 16 2024 at 12:00 CEST as a digital meeting, where you get the opportunity to participate online with your PC, phone or tablet. Below is a description of how to participate online.

We also point out that you also can give a proxy before the meeting. See the notice for further details on how to authorize a proxy. If you give a proxy, you can still log on to the general meeting to follow and ask questions, but you will not have the opportunity to vote on the items.

By participating online, shareholders will receive a live webcast from the general meeting, the opportunity to ask written questions, and vote on each of the items. Secure identification of shareholders is done by using the unique reference number and PIN code assigned to each shareholder by the Norwegian Central Securities Depository (Euronext VPS) in relation to this General Meeting.

No registration is required for shareholders who want to participate online, but shareholders must be logged in before the general meeting starts. Log ins after the meeting has started will receive access, but with no voting rights.

Shareholder who do not find their reference number and PIN code for access, or have other technical questions is welcome to call DNB Registrars Department on phone + 47 23 26 80 20 (between 08:00-15:30)

# HOW TO ACCESS THE ONLINE GENERAL MEETING

To be able to participate online, you must go to the following website: https://dnb.lumiagm.com

either on your smartphone, tablet or PC. All major known browsers, such as Chrome, Safari, Edge, Firefox etc. are supported.

enter Meeting ID: 156-966-015 and click Join:

Alternatively put direct link in your browser <a href="https://dnb.lumiagm.com/156966015">https://dnb.lumiagm.com/156966015</a>

You must then identify yourself with:

- a) Ref. number from VPS for the general meeting
- b) PIN code from VPS for the general meeting

Once you have logged in, you will be taken to the information page for the general meeting. Here you will find information from the company, and how this works technically. Note that you must have internet access throughout the meeting. If you for some reason log off, just log in again following steps above.

# HOW TO RECEIVE YOUR REFERENCE NUMBER AND PIN CODE

All shareholders registered in the VPS are assigned their own unique reference and PIN code for use in the General Meeting, available to each shareholder through VPS Investor Services. Access VPS Investor Services, select Corporate Actions, General Meeting. Click on the ISIN and you can see your reference number (Ref.nr.) and PIN code.

All VPS directly registered shareholders have access to investor services either via https://investor.vps.no/garm/auth/ login or internet bank. Contact your VPS account operator if you do not have access.

Shareholders who have not selected electronic corporate messages in Investor Services will also receive their reference number and PIN code by post together with the summons from the company (on registration form).

Custodian registered shareholders: Shares held through Custodians (nominee) accounts must exercise their voting rights through their custodian. Please contact your custodian for further information.

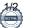

#### **HOW TO VOTE**

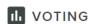

When items are available for voting, you can vote on all items as quickly as you wish. Items are closed for voting as the general meeting considers them. Items will be pushed to your screen. Click on the vote icon if you click away from the poll.

To vote, press your choice on each of the issues. FOR, AGAINST or ABSTAIN. Once you have cast your vote, you will see that your choice is marked. You also get a choice where you can vote jointly on all items. If you use this option, you can still override the choice on items one by one if desired.

To change your vote, click on another option. You can also choose to cancel. You can change or cancel your vote until the chair of the meeting concludes the voting on the individual items. Your last choice will be valid.

NB: Logged in shareholders who have given a power of attorney will not have the opportunity to vote but can follow and write messages if desired.

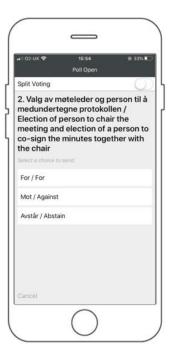

#### **QUESTIONS TO THE CHAIRPERSON**

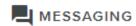

Questions or messages relating to the items on the agenda can be submitted by the shareholders or appointed proxies at any time during the meeting as long as chair of the meeting holds this open.

In order to see published questions from other shareholders, or if you would like to ask a question relating to the items on the agenda, select the messaging icon.

Enter your question in the message box that says "Ask a Question". When you have finished writing your question, click on the submit button.

Questions submitted online will be moderated before going to the chair. This is to avoid repetition of questions as well as removal of inappropriate language.

All shareholders who submit questions will be identified with their full names, but not holding of shares.

# Verification

Transaction 09222115557516428035

# Document

2024 Xplora Technologies AS innkalling ordinær GF 2024-04-29

Main document 17 pages Initiated on 2024-04-29 18:01:37 CEST (+0200) by Xplora Technologies AS (XTA)

Finalised on 2024-04-29 23:04:33 CEST (+0200)

# Initiator

Xplora Technologies AS (XTA)

Xplora Company reg. no. 916752628 britt.narmo@xplora.com +4792410137

# Signatories

Tore Engebretsen (TE)

tore@vv12.no

ore Ingebretsen

Signed 2024-04-29 23:04:33 CEST (+0200)

This verification was issued by Scrive. Information in italics has been safely verified by Scrive. For more information/evidence about this document see the concealed attachments. Use a PDF-reader such as Adobe Reader that can show concealed attachments to view the attachments. Please observe that if the document is printed, the integrity of such printed copy cannot be verified as per the below and that a basic print-out lacks the contents of the concealed attachments. The digital signature (electronic seal) ensures that the integrity of this document, including the concealed attachments, can be proven mathematically and independently of Scrive. For your convenience Scrive also provides a service that enables you to automatically verify the document's integrity at: https://scrive.com/verify

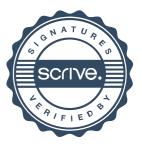